# $\textbf{bbox}_{v} is a discrDocumentation$ *Release 0.1.0*

**Shoumik Sharar Chowdhury**

**Sep 27, 2020**

# Contents:

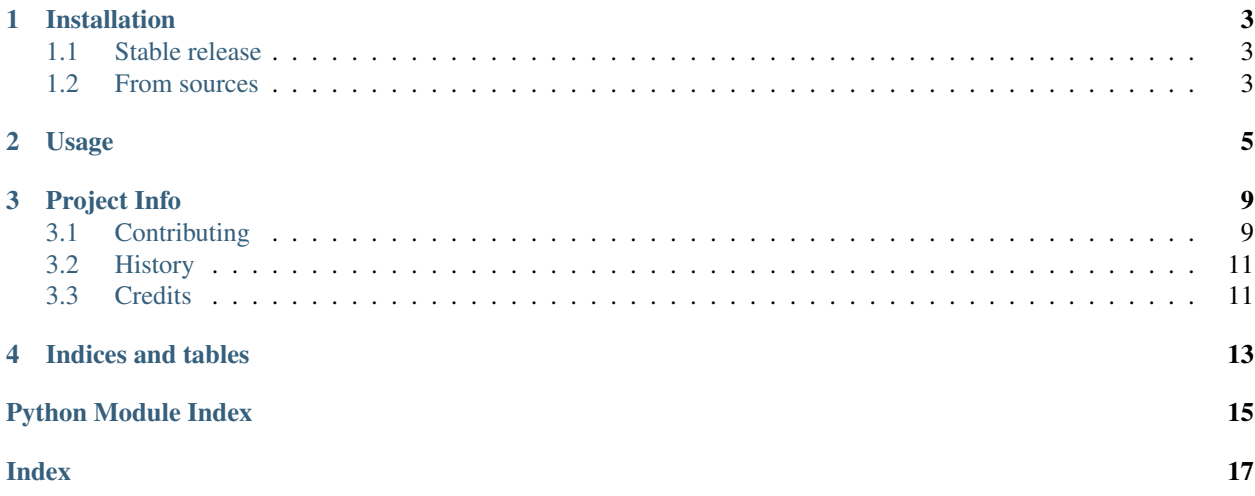

bbox-visualizer helps you easily draw bounding boxes with their corresponding labels after detecting them using any object detection method. The bounding boxes are expected to be in the format (xmin, ymin, xmax, ymax).

## Installation

### <span id="page-6-1"></span><span id="page-6-0"></span>**1.1 Stable release**

To install bbox-visualizer, run this command in your terminal:

**\$** pip install bbox-visualizer

This is the preferred method to install bbox-visualizer, as it will always install the most recent stable release.

If you don't have [pip](https://pip.pypa.io) installed, this [Python installation guide](http://docs.python-guide.org/en/latest/starting/installation/) can guide you through the process.

### <span id="page-6-2"></span>**1.2 From sources**

The sources for bbox\_visualizer can be downloaded from the [Github repo.](https://github.com/shoumikchow/bbox-visualizer)

You can either clone the public repository:

**\$** git clone git://github.com/shoumikchow/bbox-visualizer

Or download the [tarball:](https://github.com/shoumikchow/bbox-visualizer/tarball/master)

**\$** curl -OJL https://github.com/shoumikchow/bbox-visualizer/tarball/master

Once you have a copy of the source, you can install it with:

```
$ python setup.py install
```
### Usage

### <span id="page-8-2"></span><span id="page-8-0"></span>**import bbox\_visualizer as bbv**

```
bbox_visualizer.bbox_visualizer.add_T_label(img, label, bbox, draw_bg=True,
                                               text_bg_color=(255, 255, 255),
                                               text_color=(0, 0, 0))
```
adds a T label to the rectangle, originating from the top of the rectangle

#### Parameters

- **img** (ndarray) the image on which the T label is to be written/drawn, preferably the image with the rectangular bounding box drawn
- **label**  $(str)$  the text (label) to be written
- **bbox** (*list*) a list containing x\_min, y\_min, x\_max and y\_max of the rectangle positions
- **draw\_bg** (bool, optional) if True, draws the background of the text, else just the text is written, by default True
- **text\_bg\_color** (tuple, optional) the background color of the label that is filled, by default (255, 255, 255)
- **text\_color** (tuple, optional) color of the text (label) to be written, by default  $(0, 0, 0)$

Returns the image with the T label drawn/written

#### Return type ndarray

```
bbox_visualizer.bbox_visualizer.add_label(img, label, bbox, draw_bg=True,
                                                text_bg_color=(255, 255, 255), text_color=(0,
                                                0, 0), top=True)
```
adds label, inside or outside the rectangle

#### Parameters

• **img** (ndarray) – the image on which the label is to be written, preferably the image with the rectangular bounding box drawn

- <span id="page-9-0"></span>• **label**  $(str)$  – the text (label) to be written
- **bbox**  $(i$  *ist*) a list containing x\_min, y\_min, x\_max and y\_max of the rectangle positions
- **draw\_bg** (bool, optional) if True, draws the background of the text, else just the text is written, by default True
- **text bg color** (tuple, optional) the background color of the label that is filled, by default (255, 255, 255)
- **text\_color** (tuple, optional) color of the text (label) to be written, by default  $(0, 0, 0)$
- **top** (bool, optional) if True, writes the label on top of the bounding box, else inside, by default True

Returns the image with the label written

### Return type ndarray

```
bbox_visualizer.bbox_visualizer.add_multiple_T_labels(img, labels, bboxes,
                                                             draw_bg=True,
                                                             text_bg_color=(255, 255,
                                                             255), text_color=(0, 0, 0))
```
adds T labels to the rectangles, each originating from the top of the rectangle

### **Parameters**

- **img** (ndarray) the image on which the T labels are to be written/drawn, preferably the image with the rectangular bounding boxes drawn
- **labels**  $(llist)$  the texts (labels) to be written
- **bboxes**  $(llist)$  a list of lists, each inner list containing x\_min, y\_min, x\_max and y\_max of the rectangle positions
- **draw\_bg** (bool, optional) if True, draws the background of the texts, else just the texts are written, by default True
- **text\_bg\_color** (tuple, optional) the background color of the labels that are filled, by default (255, 255, 255)
- **text\_color** (tuple, optional) color of the texts (labels) to be written, by default (0, 0, 0)

Returns the image with the T labels drawn/written

#### Return type ndarray

```
bbox_visualizer.bbox_visualizer.add_multiple_labels(img, labels, bboxes,
                                                            draw_bg=True,
                                                            text_bg_color=(255, 255, 255),
                                                            text_color=(0, 0, 0), top=True)
```
add labels, inside or outside the rectangles

#### **Parameters**

- **img** (ndarray) the image on which the labels are to be written, preferably the image with the rectangular bounding boxes drawn
- **labels**  $(llist) a$  list of string of the texts (labels) to be written
- **bboxes**  $(llist)$  a list of lists, each inner list containing x\_min, y\_min, x\_max and y\_max of the rectangle positions
- <span id="page-10-0"></span>• **draw** bg (bool, optional) – if True, draws the background of the texts, else just the texts are written, by default True
- **text\_bg\_color** (tuple, optional) the background color of the labels that are filled, by default (255, 255, 255)
- **text** color (tuple, optional) color of the texts (labels) to be written, by default (0, 0, 0)
- **top** (bool, optional) if True, writes the labels on top of the bounding boxes, else inside, by default True

Returns the image with the labels written

### Return type ndarray

```
bbox_visualizer.bbox_visualizer.draw_flag_with_label(img, label, bbox,
                                                              write_label=True,
                                                              line_color=(255, 255, 255),
                                                              text_bg_color=(255, 255, 255),
                                                              text_color=(0, 0, 0))
```
draws a pole from the middle of the object that is to be labeled and adds the label to the flag

### Parameters

- **img** (ndarray) the image on which the flag is to be drawn
- **label**  $(str)$  label that is written inside the flag
- **bbox**  $(i$  *ist*) a list containing x\_min, y\_min, x\_max and y\_max of the rectangle positions
- **write\_label** (bool, optional) if True, writes the label, otherwise, it's just a vertical line, by default True
- **line\_color** (tuple, optional) the color of the pole of the flag, by default (255, 255, 255)
- **text\_bg\_color** (tuple, optional) the background color of the label that is filled, by default (255, 255, 255)
- **text\_color** (tuple, optional) color of the text (label) to be written, by default  $(0, 0, 0)$

Returns the image with flag drawn and the label written in the flag

#### Return type ndarray

```
bbox_visualizer.bbox_visualizer.draw_multiple_flags_with_labels(img, la-
                                                                                  bels, bboxes,
                                                                                  write_label=True,
                                                                                  line_color=(255,
                                                                                  255, 255),
                                                                                  text_bg_color=(255,
                                                                                  255, 255),
                                                                                 text_color=(0,
                                                                                 0, 0))
     draws poles from the middle of the objects that are to be labeled and adds the labels to the flags
```
### Parameters

- **img** (ndarray) the image on which the flags are to be drawn
- **labels**  $(llist)$  labels that are written inside the flags
- <span id="page-11-0"></span>• **bbox**  $(llist)$  – a list of lists, each inner list containing x\_min, y\_min, x\_max and y\_max of the rectangle positions
- **write\_label** (bool, optional) if True, writes the labels, otherwise, it's just a vertical line for each object, by default True
- **line** color (tuple, optional) the color of the pole of the flags, by default (255, 255, 255)
- **text** bg color (tuple, optional) the background color of the labels that are filled, by default (255, 255, 255)
- **text\_color** (tuple, optional) color of the texts (labels) to be written, by default  $(0, 0, 0)$

Returns the image with flags drawn and the labels written in the flags

### Return type ndarray

bbox\_visualizer.bbox\_visualizer.**draw\_multiple\_rectangles**(*img*, *bboxes*, *bbox\_color=(255*, *255*, *255)*, *thickness=3*, *is\_opaque=False*, *alpha=0.5*)

draws multiple rectangles

img [ndarray] the actual image

bboxes [list] a list of lists, each inner list containing x\_min, y\_min, x\_max and y\_max of the rectangle positions

**bbox** color [tuple, optional] the color of the boxes, by default  $(255,255,255)$ 

thickness [int, optional] thickness of the outline of the boxes, by default 3

is\_opaque [bool, optional] if False, draws solid rectangular outlines for rectangles. Else, filled rectangles which are semi transparent, by default False

alpha [float, optional] strength of the opacity, by default 0.5

Returns the image with the bounding boxes drawn

Return type ndarray

bbox\_visualizer.bbox\_visualizer.**draw\_rectangle**(*img*, *bbox*, *bbox\_color=(255*, *255*, *255)*, *thickness=3*, *is\_opaque=False*, *alpha=0.5*)

Draws the rectangle around the object

### Parameters

- **img** (ndarray) the actual image
- **bbox**  $(i$  *ist*) a list containing x\_min, y\_min, x\_max and y\_max of the rectangle positions
- **bbox**  $\text{color}(tuple, optional)$  the color of the box, by default (255,255,255)
- **thickness** (int, optional) thickness of the outline of the box, by default 3
- **is\_opaque** (bool, optional) if False, draws a solid rectangular outline. Else, a filled rectangle which is semi transparent, by default False
- **alpha** (float, optional) strength of the opacity, by default 0.5

Returns the image with the bounding box drawn

Return type ndarray

## Project Info

### <span id="page-12-1"></span><span id="page-12-0"></span>**3.1 Contributing**

Contributions are welcome, and they are greatly appreciated! Every little bit helps, and credit will always be given. You can contribute in many ways:

### **3.1.1 Types of Contributions**

### **Report Bugs**

Report bugs at https://github.com/shoumikchow/bbox-visualizer/issues.

If you are reporting a bug, please include:

- Your operating system name and version.
- Any details about your local setup that might be helpful in troubleshooting.
- Detailed steps to reproduce the bug.

### **Fix Bugs**

Look through the GitHub issues for bugs. Anything tagged with "bug" and "help wanted" is open to whoever wants to implement it.

### **Implement Features**

Look through the GitHub issues for features. Anything tagged with "enhancement" and "help wanted" is open to whoever wants to implement it.

### **Write Documentation**

bbox-visualizer could always use more documentation, whether as part of the official bbox\_visualizer docs, in docstrings, or even on the web in blog posts, articles, and such.

### **Submit Feedback**

The best way to send feedback is to file an issue at https://github.com/shoumikchow/bbox-visualizer/issues.

If you are proposing a feature:

- Explain in detail how it would work.
- Keep the scope as narrow as possible, to make it easier to implement.
- Remember that this is a volunteer-driven project, and that contributions are welcome :)

### **3.1.2 Get Started!**

Ready to contribute? Here's how to set up bbox\_visualizer for local development.

- 1. Fork the bbox\_visualizer repo on GitHub.
- 2. Clone your fork locally::

git clone git@github.com:your\_name\_here/bbox\_visualizer.git

3. Install your local copy into a virtualenv. Assuming you have virtualenvwrapper installed, this is how you set up your fork for local development::

```
mkvirtualenv bbox_visualizer
cd bbox_visualizer/
python setup.py develop
```
4. Create a branch for local development::

```
git checkout -b name-of-your-bugfix-or-feature
```
Now you can make your changes locally.

5. When you're done making changes, check that your changes pass flake8::

flake8 bbox\_visualizer demo

To get flake8, just pip install int into your virtualenv.

6. Commit your changes and push your branch to GitHub::

```
git add .
git commit -m "Your detailed description of your changes."
git push origin name-of-your-bugfix-or-feature
```
7. Submit a pull request through the GitHub website.

### **Pull Request Guidelines**

Before you submit a pull request, check that it meets these guidelines:

- 1. If the pull request adds functionality, the docs should be updated. Put your new functionality into a function with a docstring, and add the feature to the list in README.rst.
- 2. The pull request should work for Python 3.5, 3.6, 3.7 and 3.8, and for PyPy.

## <span id="page-14-0"></span>**3.2 History**

### **3.2.1 0.1.0 (2020-09-24)**

• First release on PyPI.

## <span id="page-14-1"></span>**3.3 Credits**

### **3.3.1 Development Leads**

• Shoumik Sharar Chowdhury [\(@shoumikchow\)](https://github.com/shoumikchow)

### **3.3.2 Contributors**

None yet. Why not be the first?

Indices and tables

- <span id="page-16-0"></span>• genindex
- modindex
- search

Python Module Index

<span id="page-18-0"></span>b

bbox\_visualizer.bbox\_visualizer, [5](#page-8-1)

# Index

# <span id="page-20-0"></span>A

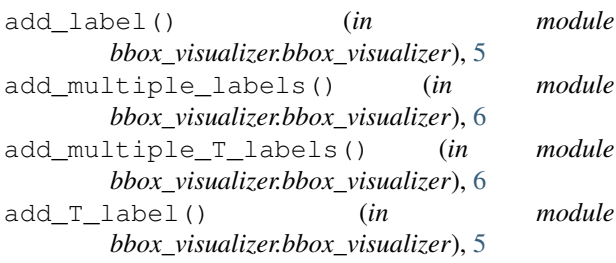

## B

bbox\_visualizer.bbox\_visualizer (*module*), [5](#page-8-2)

# D

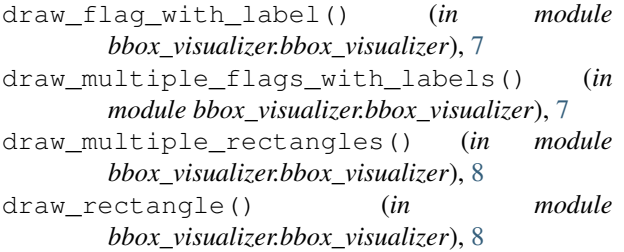